#### **Use of Lparser**

Just drag an inputfile over the Lparser program icon, or over a shortcut to the Lparser program. The Lparser will start with the dropped inputfile and create a VRML output.wrl file in the same directory where the inputfile came from. The Lparser will pop open a window, just hit a key to close it after parsing.

If no file is passed the Lparser will look for the input.ls file in the directory where the program is located. You can also pass the filename using the standard commandline, for instance in a batch file.

#### **Viewing VRML files**

After parsing just double click on the output.wrl file. Internet explorer will startup with the VRML viewer. You can leave the explorer open and just have to hit reload after you've edited the inputfile and re-parsed. It will generate VRML 2.0 Shape objects.

#### **Syntax and movement**

For those who are already familiar with l-systems, here are the commands and their functions for this lparser's 'dialect'. All commands are 1 char only and simpler then for most lparsers. This is to keep them from getting 'broken' by the mutation process and speeds up the parsing.

There is also the posibilty to add an argument to a command. Instead off doing +++ one can do +(30) if the basic angle was 10 degrees. The argument can be a real value.

The tropism command will allow you to let gravity pull branches downward by adding a 't' element togeter with and 'F'. See the file 'tree\*.ls' for examples. When you are not sure about the current 'down' direction do a '\$' command first. This will roll the turtle horizontal and make sure the current up vector is oriented in the positive z-axis direction.

The turtle will start at the origin with the Z-axis as forward direction and Y-axis as left direction. See the file 'axis.ls' for an detailed example. Here you can experiment with the basic orientations and see how the 3d turtle is using a 'right-handed' coordinate system. Use your right hand with your thumb as up, forefinger as forward and another finger as left direction.

Values can have some randomness automatically added to them. Using  $-(xx)$  will now add a random direction component to the current orientation with maximum of xx in all three directions. This way you can mark at which locations in your l-system 'jitter' needs to be introduced. Using this option no two 'instances' of the same lsystem will look the same. See fern.ls for an example.

# **Keywords**

If a keyword is not supplied the default value is used. There is no specific order for the keywords.

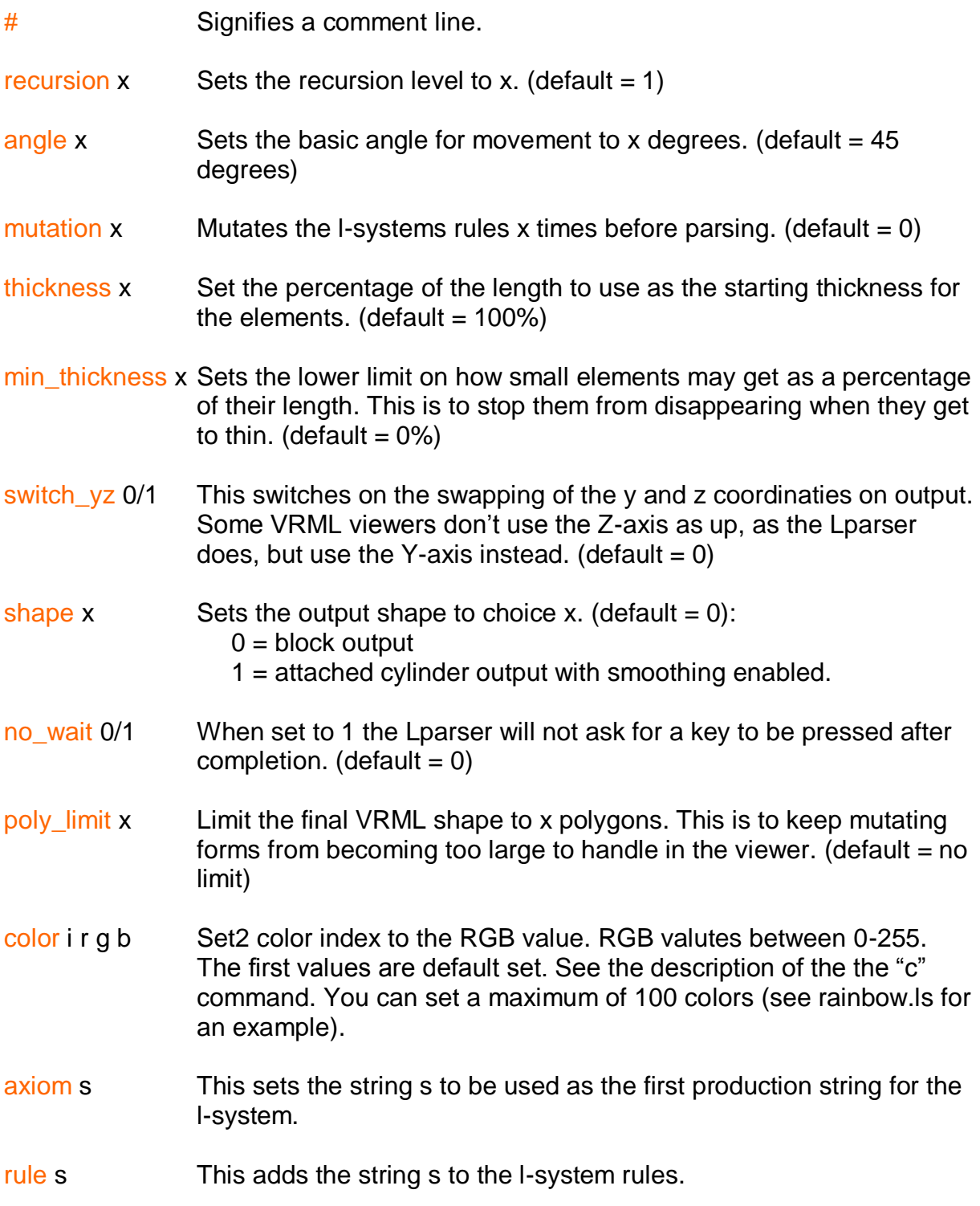

# **Rule format**

Rules are formatted this way: rule <char> <=> <string>. During the parsing the <char> is to be replaced with the <string>.

# **Turtle Orientation commands**

![](_page_2_Picture_146.jpeg)

## **Special Orientation commands**

![](_page_2_Picture_147.jpeg)

#### **Movement commands**

Starting full length distance is 1 unit.

![](_page_2_Picture_148.jpeg)

#### **Structure commands**

![](_page_3_Picture_130.jpeg)

# **Inc/Dec commands**

![](_page_3_Picture_131.jpeg)

# **Color commands**

![](_page_3_Picture_132.jpeg)